**Adobe Photoshop 2021 (Version 22.4.3) [Updated]**

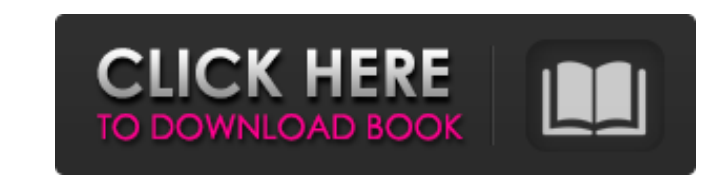

#### **Adobe Photoshop 2021 (Version 22.4.3) PC/Windows [Updated] 2022**

\* For more information about working with layers, see Book I Chapter. Photoshop is a sophisticated program that includes basic printing tools and many additional features. Photoshop CS6 takes the concept of layer merging t Photoshop allows image editing on various levels from the basic individual correction to the advanced compositing. Many tools allow the level of detail to be adjusted, and some allow the image to be adjusted in color. Enha a picture or some other feature that you want to enhance. The Graduated Filter subtly enhances the image without making it seem fake or false. You can drag the Graduated Filter, and it also has a range of adjustment tools. a variety of images. \*\*\*The Graduated Filter also comes as a slider in the History panel in the History panel in the Layers panel. On the other hand, you can apply the filter by hand by using the Graduated Filter adjustmen the filter by using the sliders in the Graduated filter panel on the left side of the adjustment interface. In the image adjustment interface, as shown in Figure 8-2, you can choose the level of softening you want to appl you to quickly adjust the brightness and contrast of an image. To activate it, click the Curves icon in the adjustment interface. The tool allows you to correct a range of values, such as brightness, contrast, and saturati 8-3:\*\* Use the Curves filter to adjust contrast, brightness, and saturation. You can adjust the brightness and contrast

## **Adobe Photoshop 2021 (Version 22.4.3) (Final 2022)**

1. Power Features Adobe Photoshop Elements gives you many powerful editing and retouching tools you need to work and create the best-looking images. Whether you're working with ordinary photos or designing logos, it has th includes all the features of Photoshop, plus many more. It lets you edit RAW or JPEG photos and adjust the colors and contrast of your images. You can crop, rotate and straighten your images, give a border, mask or fill, a special effects and much more. You can create a new document, edit one, or open and save one from Photoshop Elements, Photoshop, or a Photoshop file you have created on another computer. 2. Easy To Use Photoshop Elements m You can open or save images from the Photo Gallery, Pictures folder, Camera Roll, Web Gallery, and Facebook with no problem. You can also save time by using shortcuts to perform most common edits you perform over and over. make it easy to retouch images faster and more efficiently. 3. Advanced Features Photoshop Elements lets you perform advanced photo and graphic editing. You can do everything from create multipage collages, apply filters t and save one from Photoshop Elements, Photoshop, or a Photoshop file you have created on another computer. 4. Best For Newbies Photos of friends, family or selfies are usually the first images you edit. If you're just begi resize, crop, add text, change colors, and much more. You can even easily create your first edits on a sample photo you get when you purchase Photoshop Elements. 5. Perfect for Professionals Professional photographers a681

# **Adobe Photoshop 2021 (Version 22.4.3)**

Telomere length variation in saliva from healthy older men: a putative biomarker of telomere attrition? Telomere length (TL) is a biomarker of cell aging. Although TL may be measured in blood, it has been reported to be mo present study analyses TL in saliva samples of a group of healthy men aged >60 years and compares it with TL in the same men's blood. A total of 51 samples (blood and saliva) were obtained from 36 men. The direct multiplex in the blood and saliva were 5.43 kb (range: 3.27-9.31) and 5.40 kb (range: 3.51-8.21), respectively. No statistically significant correlation between the TL values was observed, either in the blood or in the saliva. The c measurements.Q: Does 'a.ch' mean the same as 'a.com'? I came across some pages that has.ch at the end of their domain names, and I was wondering if a.ch and a.com mean the same? A: It means the same, but there is a slight domain (gTLD) which means: The organization applies for the domain name. The organization gets to decide the rules for domain names within the domain registration in trac.ch is managed by an organization other than the reg Which is translated as: The Institute for the Cultural History of Switzerland. Trac.ch may use this additional organisation to establish additional rules in its gTLD for the use of "a.ch" or domain names with this TLD. Sin

## **What's New In Adobe Photoshop 2021 (Version 22.4.3)?**

João Leite João Leite (born 17 October 1976) is a Portuguese retired footballer who played as a defender. External links Category:1976 births Category:Living people Category:People from Ribeira Brava, Portugalese footballe Category:Moreirense S.C. players Category:S.C. Beira-Mar players Category:S.C. Farense players Category:S.C. Farense players Category:S.C. Farense (1952) players Category:F.C. Alverca players its application for a permit. we conclude that the Commission, in issuing the permit to Maine Department of Environmental Protection, abused its discretion in violating the procedures required by Section 90(C) of the Texas Health 23 and Safety Code by not permitted to issue the permit. Accordingly, we grant the Town's request for rehearing in part and reverse the judgment of the district court affirming the Commission's decision in part, and order the citation issued ag district court erred in concluding that the Commission did not abuse its discretion by failing to conduct an adjudicatory hearing under Section 517.021 of the Texas Health and Safety Code. The Town also argues that the Com

# **System Requirements:**

Minimum: OS: Windows Vista Processor: Intel Pentium 4 CPU, 2.8 GHz or AMD Athlon X2 CPU, 2.4 GHz or better Memory: 1 GB RAM Graphics: DirectX 9.0c compliant GPU with 1 GB VRAM DirectX: Version 9.0c compliant with optional AMD Phenom II X3

<http://mulfiya.com/photoshop-2022-keygen-exe-pc-windows/> <https://globe-med.com/photoshop-2021-version-22-4-3-free-download-march-2022/> [https://www.nachbarschaftshilfe-bad-nauheim.de/wp-content/uploads/2022/06/Photoshop\\_CS3.pdf](https://www.nachbarschaftshilfe-bad-nauheim.de/wp-content/uploads/2022/06/Photoshop_CS3.pdf) <https://9escorts.com/advert/adobe-photoshop-2021-version-22-2-with-license-key-download-3264bit/> <https://redmoonstar.com/2022/06/30/adobe-photoshop-cs4-full-license-with-keygen/> <https://fumostoppista.com/adobe-photoshop-2020-version-21-download-mac-win/> <https://autocracymachinery.com/adobe-photoshop-2022-version-23-activation-code-with-keygen-free-updated-2022/> [https://freecricprediction.com/wp-content/uploads/2022/06/Photoshop\\_CC\\_2018.pdf](https://freecricprediction.com/wp-content/uploads/2022/06/Photoshop_CC_2018.pdf) <https://koeglvertrieb.de/wp-content/uploads/2022/06/bellata.pdf> [https://www.vialauretanasenese.it/wp-content/uploads/2022/06/Photoshop\\_CC\\_2019\\_For\\_Windows\\_2022.pdf](https://www.vialauretanasenese.it/wp-content/uploads/2022/06/Photoshop_CC_2019_For_Windows_2022.pdf) [https://ragana.ir/wp-content/uploads/2022/06/Photoshop\\_2022\\_Version\\_2311.pdf](https://ragana.ir/wp-content/uploads/2022/06/Photoshop_2022_Version_2311.pdf) <http://moonreaderman.com/photoshop-2022-version-23-4-1-crack-with-serial-number-free/> [https://secureservercdn.net/198.71.233.46/479.459.myftpupload.com/wp-content/uploads/2022/06/Adobe\\_Photoshop\\_2021\\_Version\\_2201.pdf?time=1656612776](https://secureservercdn.net/198.71.233.46/479.459.myftpupload.com/wp-content/uploads/2022/06/Adobe_Photoshop_2021_Version_2201.pdf?time=1656612776) <https://fernrocklms.com/blog/index.php?entryid=3427> <https://ayusya.in/photoshop-2021-version-22-1-1-with-license-key-with-license-code-free-download-latest/> <https://pzn.by/green-printing/adobe-photoshop-cs3-crack-patch-full-version-pc-windows/> <https://alamaal.net/blog/index.php?entryid=47936> <https://luxurygamingllc.com/adobe-photoshop-cc-2018-version-19-keygenerator-with-license-code-download/> [https://workplace.vidcloud.io/social/upload/files/2022/06/hOS7LNBXRuPCjRoeuUhY\\_30\\_915302ca7a700e63714ca3e61b3bec0f\\_file.pdf](https://workplace.vidcloud.io/social/upload/files/2022/06/hOS7LNBXRuPCjRoeuUhY_30_915302ca7a700e63714ca3e61b3bec0f_file.pdf) <https://eugreggae.com/photoshop-2020-hack-with-product-key/>